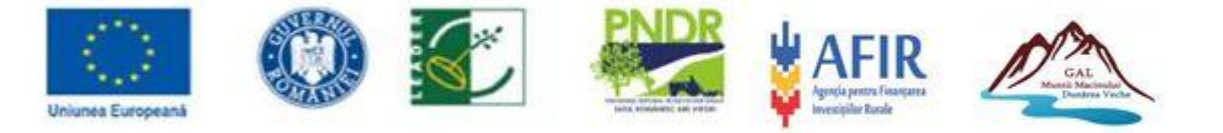

**ANEXA 4**

## **Recomandări privind elaborarea analizei cost-beneficiu**

Prin studiul de fezabilitate, proiectul trebuie să demonstreze oportunitatea şi necesitatea socio-economică a investitiei. Acest lucru se realizează efectuând analiza cost-beneficiu.

În cadrul analizei se vor descrie metodele ce conduc la obtinerea rezultatelor și se vor prezenta modalităţile de estimare a impacturilor posibile ale implementării proiectului, precum şi menţionarea surselor de informare folosite.

Când analiza impacturilor posibile ale unui proiect (economice, sociale si de mediu) va identifica şi efecte negative, se vor prezenta măsurile care duc la minimizarea lor.

Continutul analizei cost-beneficiu:

## **1. Identificarea investiţiei, definirea obiectivelor şi specificarea perioadei de referinţă**

Definirea obiectivelor: Beneficiarul trebuie să indice care dintre obiectivele specifice **Măsurii M7/6B "Cosul" serviciilor de baza in teritoriul Muntii Macinului - Dunarea Veche** se realizează prin proiect şi modul în care implementarea acestuia duce la atingerea acestor obiective, şi să demonstreze oportunitea proiectului.

Obiectivele luate în considerare trebuie să includă componente sociale şi economice conectate cu proiectul, nu doar indicatori fizici, şi trebuie să existe indicaţii asupra modului în care se va măsura nivelul lor de realizare cât şi mentionarea surselor statistice folosite.

În situatia investitiilor care implică angajamente ale potentialilor utilizatori, aceştia trebuie să cunoască tarifele previzionate pentru utilizare şi folosite în analiza cost-beneficiu.

Tarifele previzionate nu se pot modifica decât justificat, conform legislatiei în vigoare şi trebuie să fie similare celor practicate de instituţiile publice cu acelaşi obiect de activitate, cu menţionarea nominală a instituţiilor la care se raportează tarifele.

## **2. Analiza opţiunilor**

Beneficiarul trebuie sa demonstreze că alegerea scenariului recomandat este optimă din punct de vedere socio-economic. Se vor analiza cel puţin două variante: varianta zero (varianta fără investiţie) şi varianta cu investiţie.

## **3. Analiza financiară**

Analiza financiară se realizează din punctul de vedere al beneficiarului. Dacă beneficiarul şi operatorul nu sunt aceeaşi entitate, trebuie luată în considerare o

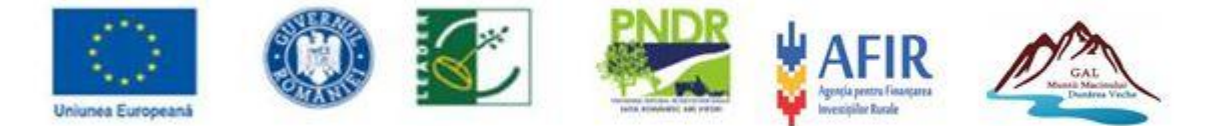

analiză financiară consolidată (*ca şi cum ar fi aceeaşi entitate); rata de actualizare recomandată este de 5% pentru RON*).

Analiza financiară va evalua:

**a)** *Profitabilitatea financiară a investiţiei* în proiect determinată cu indicatorii VAN (valoarea actualizata neta) şi RIR (rata internă de rentabilitate). Total valoare investiţie include totalul costurilor eligibile şi ne-eligibile din Devizul de cheltuieli.

Pentru ca un proiect să necesite intervenţie financiară nerambursabilă, VAN trebuie să fie negativ, iar RIR mai mică decât rata de actualizare.

- **b)** *Durabilitatea financiară* a proiectului este evaluată prin verificarea fluxului net de numerar cumulat. Acesta trebuie să fie pozitiv în fiecare an al perioadei de referintă.
- **c)** *Determinarea intensitatii sprijinului* public pentru proiectele de apa/apa uzata, generatoare de venit (in baza articolului nr. 61 din Regulamentul 1303 / 2013)

Pasul 1: determinarea VAN – valorii actualizate nete Reprezinta suma veniturilor nete actualizate (plati – cheltuieli) pe 5 ani consecutivi dupa implementarea proiectului, conform legislatiei in vigoare.

Pasul 2 – determinarea VI - valorii investitiei Reprezinta totalul cheltuielilor eligibile si neeligibile ale proiectului

Pasul 3 – Aplicarea formulei de calcul: Intensitatea sprijinului public (%) = 100 – ((VAN / VI) x 100)

Exemplu:

1. VAN = 50.000 euro 2. VI = 800.000 euro Intensitatea sprijinul public (%) = 100 – ((50.000/800.000) x 100)  $= 100 - (0.0625x100)$  $= 100 - 6.25$  $= 93.75%$ 

- **4. Analiza de senzitivitate** în cadrul căreia vor fi identificate *variabilele critice*; se vor analiza performantele financiare și economice ale proiectului atunci când valorile acestora variază, în plus sau în minus.
- **5. Analiza de risc** Se va efectua o analiză de risc calitativă (evaluare calitativă a riscurilor prezentată narativ), pentru variabilele critice identificate în analiza de senzitivitate, precum si pentru celelalte riscuri care pot aparea pe parcursul implementării investiţiei (tehnice, de mediu, financiare, instituţionale şi legale) şi măsuri de diminuare a acestora.

**Măsura 7/6B** "Cosul" serviciilor de baza in teritoriul Muntii Macinului - Dunarea Veche Asociatia GAL Muntii Macinului-Dunarea Veche - Sediu: Comuna CERNA, Sat CERNA Str. Scolii, Nr. 2, Judetul TULCEA│ Tel:0742 246 828**│**E-mail:office@aspir-leader.ro**│**office@galmuntiimacinului.ro│website: www.galmuntiimacinului.ro